## **Redmine - Feature #17642**

## **Provide a QR Code of the API key to auto log-in with mobile apps**

2014-08-09 13:32 - Yehuda Deutsch

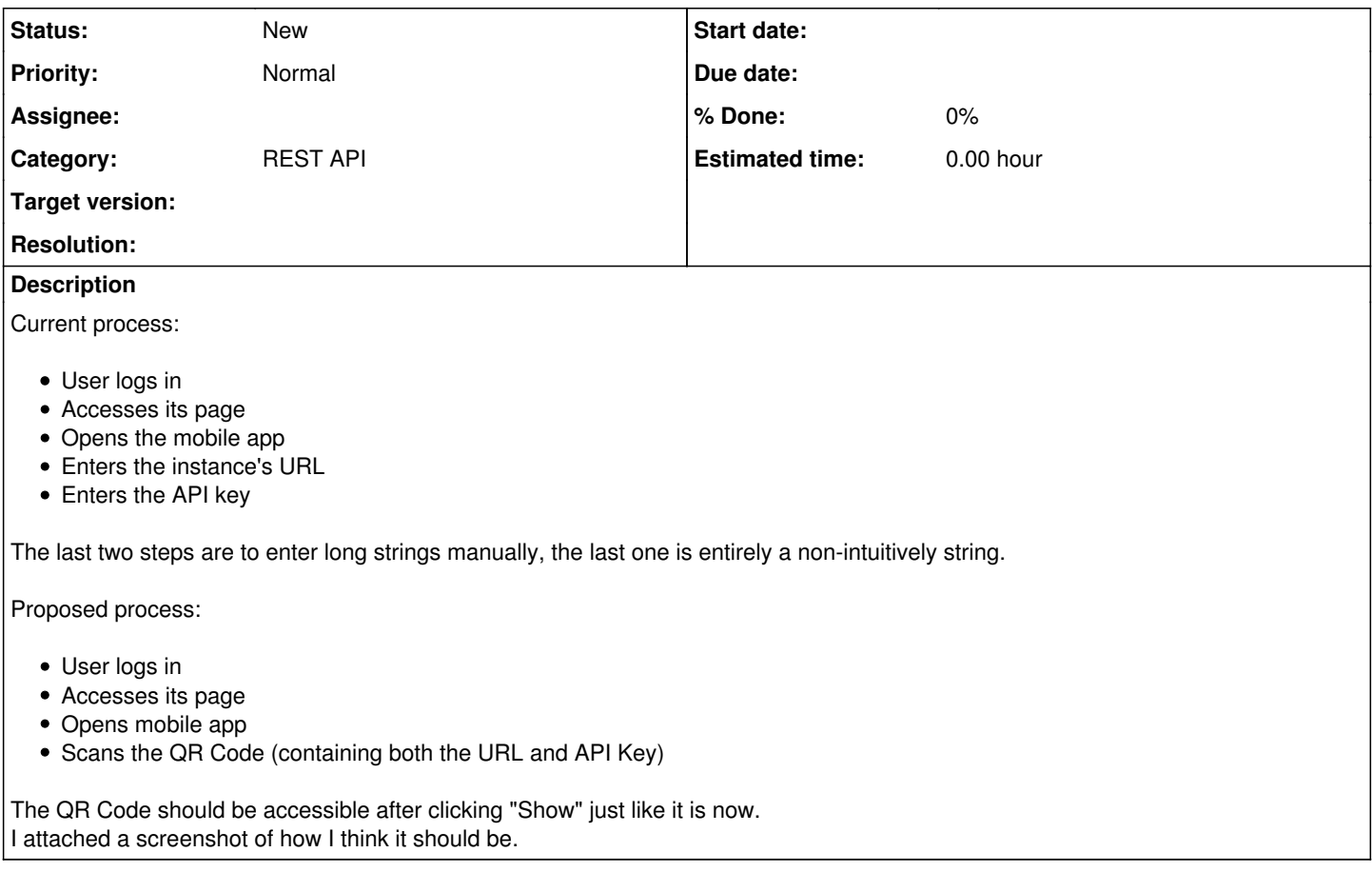

## **Files**

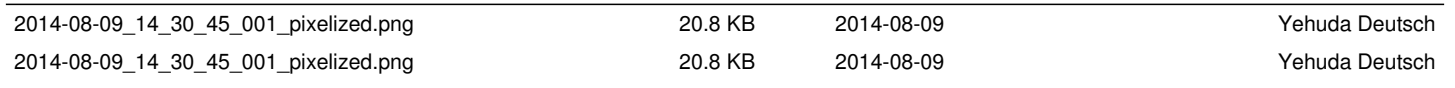